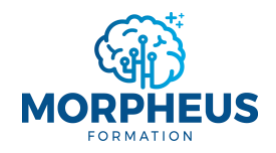

*+33 7 51 62 01 40*

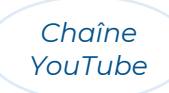

# **COLLECTER, COMBINER ET TRANSFORMER VOS DONNÉES AVEC POWER QUERY DANS EXCEL**

*Informations de la formation Microsoft Excel Power Query*

## **Objectifs pédagogiques**

Cette formation vous offre l'opportunité de **gagner du temps dans la collecte, la transformation et l'analyse de vos données dans Excel grâce à Power Query**. Vous apprendrez à utiliser les bonnes pratiques de Power Query pour construire un tableau de bord en un temps record.

À l'issue de la formation, vous serez capable de :

- 1. Obtenir et collecter des données de différentes sources avec Power Query
- 2. Nettoyer et transformer les données avec l'éditeur Power Query
- 3. Combiner plusieurs sources de données pour les relier
- 4. Exploiter la puissance des tableaux croisés dynamiques pour analyser les données
- 5. Construire un tableau de bord pour présenter et analyser des KPI

### **Moyens pédagogiques, techniques et d'encadrement**

Il s'agit d'une formation synchrone, permettant l'échange et l'interactivité immédiate avec le formateur. La formation est centrée sur la pratique afin d'optimiser votre apprentissage.

À partir de plusieurs cas concrets, vous allez explorer les fonctionnalités pertinentes qui répondent à vos besoins pour les utiliser dans votre quotidien. La formation favorise le partage de connaissances, l'acquisition de compétences et la communication avec votre formateur. Des supports de formation vous seront remis en cours et/ou en fin de formation.

## **Modalités d'évaluation**

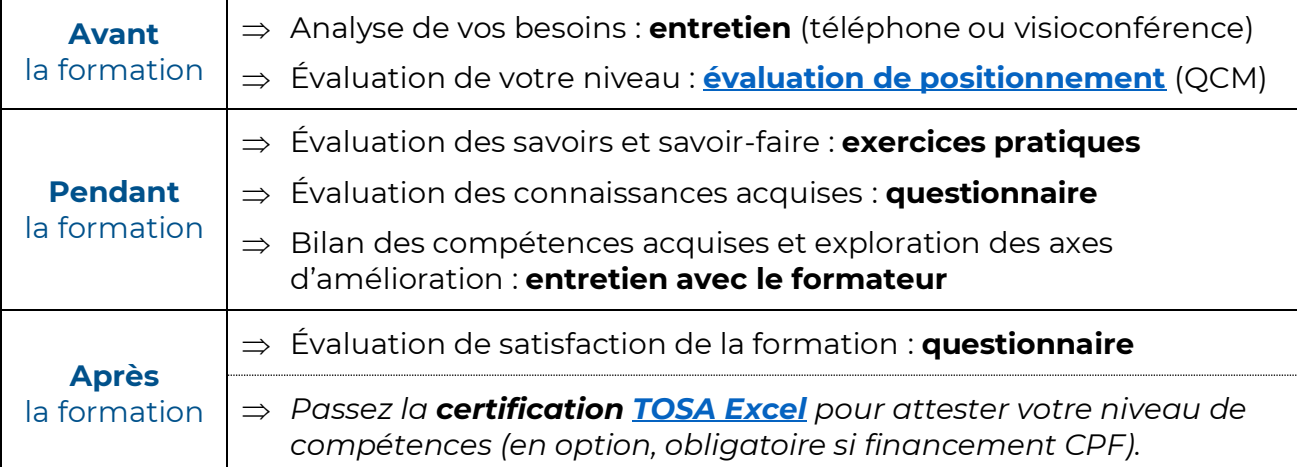

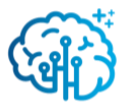

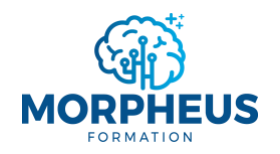

*[contact@morpheus-formation.fr](mailto:contact@morpheus-formation.fr)*

*+33 7 51 62 01 40*

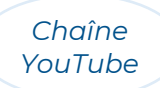

### **Prérequis**

- $\Rightarrow$  Avoir un ordinateur et une connexion internet
- $\Rightarrow$  Pas de prérequis de niveau

## **Points forts**

- $\Rightarrow$  Planning flexible et adapté à vos disponibilités
- $\Rightarrow$  Parcours modularisé et personnalisé à vos besoins
- $\Rightarrow$  Formation synchrone (en direct) avec un formateur
- $\Rightarrow$  Financement total ou partiel possible (CPF, OPCO, votre entreprise, France Travail...)

### **Accessibilité aux personnes en situation de handicap**

Nous sommes particulièrement sensibles à l'intégration des personnes en situation de handicap. Merci de nous adresser un message via **[ce formulaire de contact](https://www.morpheus-formation.fr/contact/)** et nous étudierons les possibilités de compensations.

## **Informations pratiques**

## **Modalités**

**Durée préconisée** : 12 heures

*(la durée est modulable, donc le prix aussi, puisqu'on s'adapte à vos besoins)*

**Rythme flexible** : en journée, en soirée, en semaine, le week-end…

**Format** : distanciel ou présentiel

**Public visé** : utilisateurs qui ne connaissent pas l'outil Power Query, et ceux qui ont l'impression de perdre du temps dans la collecte, la transformation et l'analyse de leurs données dans Excel

**Délai d'accès** : sous 15 jours après l'analyse des besoins

**Profil du formateur** : consultant-formateur expert Excel et Power Query

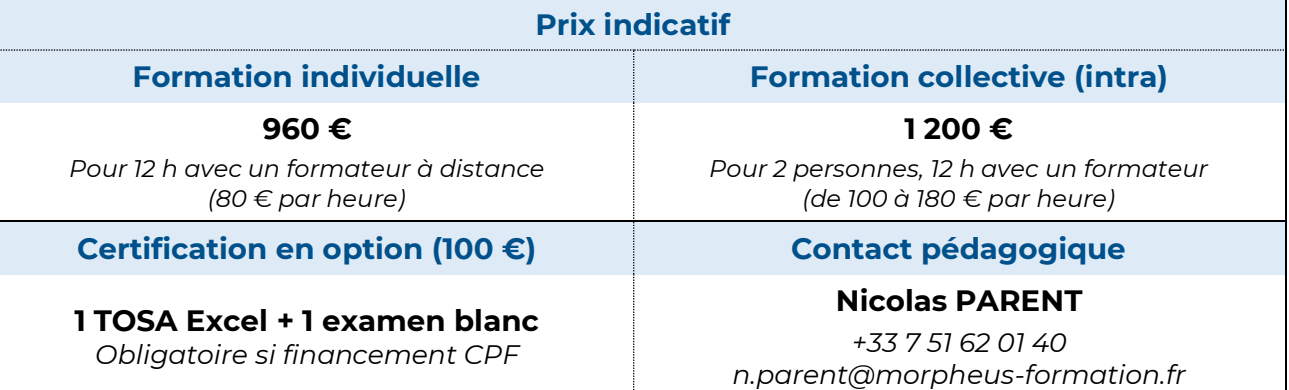

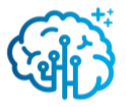

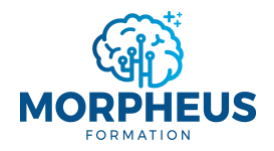

*+33 7 51 62 01 40*

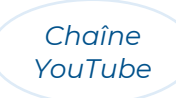

# **EXTRAIRE, COMBINER ET TRANSFORMER VOS DONNÉES AVEC POWER QUERY DANS EXCEL**

*Contenu de la formation Microsoft Excel Power Query*

*Le formateur n'abordera pas forcément tous les modules de ce programme. Il adaptera la formation aux besoins et au niveau des apprenants.*

#### **Module 1 : Obtenir des données avec Power Query**

- ⇒ Comprendre l'intérêt d'utiliser l'éditeur Power Query dans l'analyse de données
- $\Rightarrow$  Importer des données à partir d'un classeur Excel
- $\Rightarrow$  Importer des données à partir d'un fichier texte ou CSV
- $\Rightarrow$  Importer des données à partir de SharePoint (ou OneDrive)
- $\Rightarrow$  Importer des données depuis le web
- $\Rightarrow$  Connecter une base de données
- $\Rightarrow$  Trier et filtrer les données

### **Module 2 : Nettoyer et transformer les données avec l'éditeur Power Query**

- $\Rightarrow$  Vérifier la première ligne des en-têtes et modifier si nécessaire
- $\Rightarrow$  Remplir les cellules vides avec le contenu des cellules précédentes
- $\Rightarrow$  Ajouter ou supprimer des colonnes
- $\Rightarrow$  Formater les colonnes (texte, numérique, date...)
- $\Rightarrow$  Supprimer les doublons et corriger les erreurs
- $\Rightarrow$  Remplacer les valeurs « Null »
- $\Rightarrow$  Supprimer les espaces
- $\Rightarrow$  Modifier la casse
- $\Rightarrow$  Fractionner ou concaténer les colonnes
- $\Rightarrow$  Pivoter, dépivoter et transposer les colonnes
- $\Rightarrow$  Transformer un tableau à double entrée

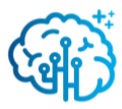

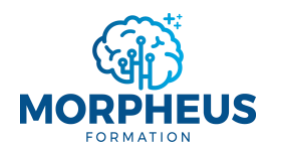

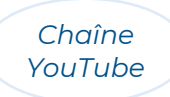

## **Module 3 : Maîtriser les bonnes pratiques dans Power Query**

- $\Rightarrow$  Dupliquer une requête
- $\Rightarrow$  Renommer les étapes, les colonnes et les tables pour gagner en lisibilité
- $\Rightarrow$  Ajouter des commentaires dans les étapes
- $\Rightarrow$  Détecter automatiquement les types de données
- $\Rightarrow$  Regrouper plusieurs étapes en une seule (étapes appliquées)
- $\Rightarrow$  Regrouper les données
- $\Rightarrow$  Bannir « Remplacer les erreurs »
- $\Rightarrow$  Débugger une requête
- $\Rightarrow$  Réduire le nombre d'étapes du script pour optimiser la transformation des données

## **Module 4 : Combiner plusieurs sources de données**

- $\Rightarrow$  Regrouper plusieurs onglets d'un même classeur Excel
- $\Rightarrow$  Combiner plusieurs classeurs Excel
- $\Rightarrow$  Combiner plusieurs fichiers texte ou CSV
- $\Rightarrow$  Importer un dossier
- $\Rightarrow$  Récupérer le fichier le plus récent dans un dossier
- $\Rightarrow$  Ajouter une colonne conditionnelle
- $\Rightarrow$  Fusionner ou fractionner des colonnes
- $\Rightarrow$  Créer des jointures pour relier des tables de données
- $\Rightarrow$  Calculer des dates
- $\Rightarrow$  Créer des fonctions personnalisées qui répondent à vos besoins

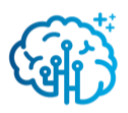

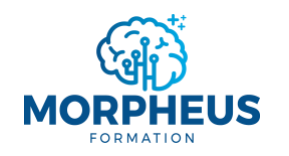

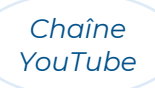

### **Module 5 : Récupérer les données dans Excel pour les analyser dans des tableaux croisés dynamiques**

- ⇒ Fermer Power Query et charger les données dans une feuille de calcul Excel
- $\Rightarrow$  Identifier et calculer les indicateurs à analyser à partir de la base de données
- $\Rightarrow$  Insérer un tableau croisé dynamique (TCD) et utiliser la liste de champs
- $\Rightarrow$  Créer des règles de mises en forme conditionnelles
- $\Rightarrow$  Filtrer les données d'un TCD (segment, chronologie)
- $\Rightarrow$  Afficher un pourcentage du total et des tranches de données
- $\Rightarrow$  Créer des champs calculés (somme, taux d'évolution, faire des simulations...)
- $\Rightarrow$  Mettre en valeur les incohérences d'une base de données
- $\Rightarrow$  Connecter un TCD à plusieurs bases de données (créer des relations)

### **Module 6 : Construire un tableau de bord pour présenter et analyser les indicateurs de performance (KPI)**

- $\Rightarrow$  Différencier un tableau de bord d'un tableau croisé dynamique
- $\Rightarrow$  Identifier, calculer et analyser les indicateurs clefs de performance (KPI) du tableau de bord
- $\Rightarrow$  Choisir comment présenter les données (tableau, graphique, indicateur...)
- $\Rightarrow$  Travailler simultanément sur plusieurs TCD et GCD et les personnaliser
- $\Rightarrow$  Connaître l'importance d'actualiser les données
- $\Rightarrow$  Personnaliser les tableaux et les éléments graphiques
- $\Rightarrow$  Mettre en forme une image, une forme et/ou une icône
- $\Rightarrow$  Créer un menu dynamique (sommaire)
- $\Rightarrow$  Lier un indicateur à une forme
- $\Rightarrow$  Organiser les objets pour styliser le tableau de bord
- $\Rightarrow$  Protéger une feuille et/ou un classeur Excel
- $\Rightarrow$  Partager un tableau de bord avec d'autres personnes

*Document mis à jour le 01/04/2024*

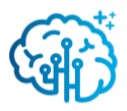